UNIVERSITÄT GREIFSWALD Wissen lockt. Seit 1456

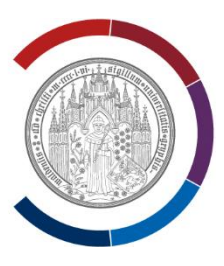

# Hinweise und Regeln zur Anfertigung von Seminararbeiten

Lehrstuhl für AVWL und Landschaftsökonomie

Beckmann, V., Ochsner, S., Sedlin, T., Neudert, R., Druckenbrod, C., Pump, C.

# Inhalt

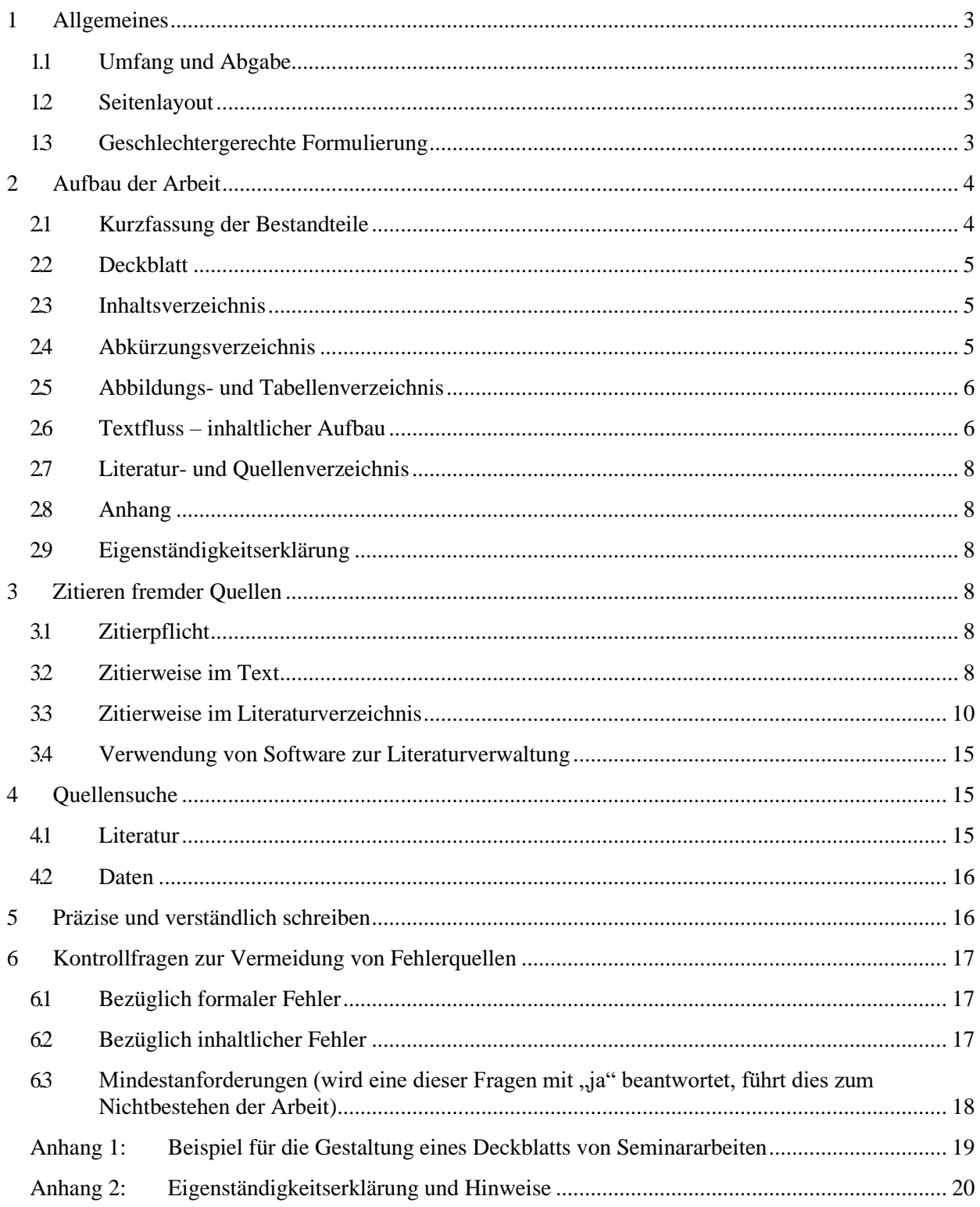

#### <span id="page-2-0"></span>**1 Allgemeines**

In einer Seminararbeit sollen Sie zeigen, dass Sie sich mit einem Thema wissenschaftlich auseinandersetzen können. Hierzu ist es erforderlich, dass Sie im Rahmen des Themas eine Fragestellung entwickeln und diese mit Hilfe der herangezogenen Literatur so gut wie möglich beantworten. Eine Seminararbeit kann keinesfalls "alles" zu einem Thema beleuchten. Konzentrieren Sie sich auf wichtige und interessante Aspekte und begründen Sie Ihre Auswahl und Ihr Vorgehen. Geben Sie die Literatur, die Sie gelesen haben, nicht nur einfach wieder, sondern verarbeiten Sie diese systematisch und diskutieren Sie diese kritisch in Bezug auf Ihre Fragestellung.

Diese folgende Ausführung dient dazu, die Form der Seminararbeit durch Richtlinien zu vereinheitlichen und Hinweise zu geben. Es handelt sich dabei überwiegend um formale Vorgaben, die in der Arbeit eingehalten werden sollen. Eine Einhaltung der Form allein ist noch kein Garant für eine gute Seminararbeit; sie erleichtert es Ihnen und uns aber, sich auf die Inhalte zu konzentrieren. Am Ende befindet sich ein Katalog von Kontrollfragen, der auf wesentliche Fehlerquellen hinweist und zur Selbstkontrolle herangezogen werden kann.

#### <span id="page-2-1"></span>**1.1 Umfang und Abgabe**

Die Seminararbeit wird als PDF-Datei an die Seminarleitenden zum entsprechenden Abgabetermin eingereicht. Ihr Umfang sollte 15 bis 20 Seiten betragen, wobei sich dies nur auf den Textteil bezieht. Das Deckblatt, die Verzeichnisse und der Anhang werden hierbei nicht berücksichtigt. Diese Seitenangaben sind als Richtgrößen zu interpretieren. Eine befriedigende Themenbearbeitung auf deutlich geringerem Umfang ist nicht möglich. Wenn sachliche Erwägungen es rechtfertigen, ist u. U. auch ein größerer Umfang zulässig.

#### <span id="page-2-2"></span>**1.2 Seitenlayout**

Mit Ausnahme des Deckblatts sind folgende Seitenränder zu beachten: 2,5 cm linker und rechter Seitenrand, sowie 2 cm die weiteren Seitenränder.

Als Schriftart ist "**Times New Roman**" mit der **Größe 12** Punkte zu verwenden.

Formatieren Sie den **Zeilenabstand im Fließtext auf 1½** und halten Sie den Fließtext im **Blocksatz**. **Silbentrennung** muss aktiviert sein. Die Seiten des Textteils sind mit arabischen Zahlen zu nummerieren. Die erste Textseite beginnt mit 1. Das Inhalts-, Abbildungs- und Abkürzungsverzeichnis sind mit römischen Zahlen zu versehen.

#### <span id="page-2-3"></span>**1.3 Geschlechtergerechte Formulierung**

Um den Text der Seminararbeit geschlechtergerecht zu gestalten, sind möglichst grammatikalisch neutrali-

sierte Personenbezeichnungen zu nutzen, z. B. "Lehrende" oder "Lehrkräfte" statt "Lehrer" (siehe auch www.geschicktgendern.de). In Fällen, in denen dies nicht möglich ist, können folgende Formen verwendet werden:

- Es wird im Text konsistent die männliche oder weibliche Form genutzt und in einer Fußnote die Vorgehensweise erläutert.
- Es werden in allen Fällen beide Formen genannt: also z. B. Landwirte und Landwirtinnen.
- Es wird abwechselnd die männliche und weibliche Form genutzt.
- Es wird konsistent ein Gendersternchen eingesetzt. Siehe dazu die Handreichung der Universität Greifswald zur geschlechtergerechten Sprache.

Die Verwendung von "Schrägstrich-Formen" o. Ä. ist nicht gestattet.

# <span id="page-3-0"></span>**2 Aufbau der Arbeit**

# <span id="page-3-1"></span>**2.1 Kurzfassung der Bestandteile**

Der Aufbau einer Seminararbeit orientiert sich an einschlägigen Gliederungen für wissenschaftliche Arbeiten, wie Qualifizierungsarbeiten oder Zeitschriftenartikel. Die Arbeit umfasst folgende Bestandteile:

- Deckblatt (ohne Seitenzahl)
- Inhaltsverzeichnis (römische Seitenzahl)
- Abkürzungsverzeichnis (wenn vorhanden, römische Seitenzahl)
- Tabellen- und Abbildungsverzeichnis (wenn vorhanden, römische Seitenzahl)
- Textfluss (arabische Seitenzahl):
	- o Einleitung (Hinführung zur Themenstellung, Forschungsfrage, Gründe für Konzentration auf bestimmte Aspekte, Überblick über Aufbau der Arbeit)
	- o Theoretische Grundlagen und konzeptioneller Rahmen (Klärung wichtiger Begriffe und Konzepte)
	- o Daten und Methoden (Datengrundlagen und Analyseschritte erläutern)
	- o Ergebnisse (aufgearbeitetes Material darstellen)
	- o Diskussion (Ergebnisse methodisch und inhaltlich einordnen, weitere Implikationen aufzeigen)
	- o Schlussfolgerungen (Forschungsfrage beantworten, Ausblick auf weitere Fragen)
- Literatur-/Quellenverzeichnis (arabische Seitenzahl)
- Anhang (wenn vorhanden, arabische Seitenzahl)
- Eidesstattliche Erklärung

# <span id="page-4-0"></span>**2.2 Deckblatt**

Das Deckblatt muss folgende Angaben enthalten:

- Name der Universität, der Fakultät und des Lehrstuhls,
- Art der Arbeit  $(=$  Seminararbeit),
- Bezeichnung des Seminars und das Semester, in dem es stattfindet,
- das Thema der Arbeit.
- Name des Dozenten/ Gutachters
- Name, Anschrift, E-Mail, Telefonnummer, Studiengang, Fachsemester und Matrikel-Nr. des Verfassers/der Verfasserin,
- das Datum der Abgabe.

Ein Musterbeispiel für ein Deckblatt können Sie dem Anhang 1 entnehmen.

## <span id="page-4-1"></span>**2.3 Inhaltsverzeichnis**

Das Inhaltsverzeichnis kommt unmittelbar nach dem Deckblatt und spiegelt den gesamten Aufbau der Arbeit wieder. Alle Überschriften der Arbeit werden mit den jeweiligen Seitenzahlen ausgewiesen, wobei die Überschriften im Inhaltsverzeichnis mit denen im Text übereinstimmen müssen. Sie sollten kurz und aussagekräftig sein. Ferner sollte die Gliederung konsistent und möglichst überschneidungsfrei sein. Die Überschriften der Abschnitte sollten nach ihrem "Rang" gegliedert bzw. gestuft werden. Ein Unterabschnitt wird nur dann vorgenommen, wenn mindestens ein weiterer Unterpunkt folgt. Eine zu tiefe Untergliederung wird jedoch nicht empfohlen. Dies bedeutet, dass **nicht mehr als vier Gliederungsebenen** verwendet werden sollten. Ein Beispiel für ein Inhaltsverzeichnis findet sich auf der ersten Seite dieses Dokuments.

*Tipp:*

*Verwenden Sie Formatvorlagen des Textverarbeitungsprogramms für die unterschiedlichen Überschriftsebenen, um das Inhaltsverzeichnis dann einfacher einfügen zu können. Achten Sie dabei auf die Schriftart.*

## <span id="page-4-2"></span>**2.4 Abkürzungsverzeichnis**

Im Abkürzungsverzeichnis werden alle in der Arbeit verwendeten Abkürzungen – die **nicht im Duden** definiert sind – alphabetisch aufgelistet und erklärt. Grundsätzlich sollte mit Abkürzungen gespart werden und ihr Einsatz auf die im allgemeinen Sprachgebrauch üblichen und die im Forschungsfeld gebräuchlichen beschränkt sein.

Beispiele:

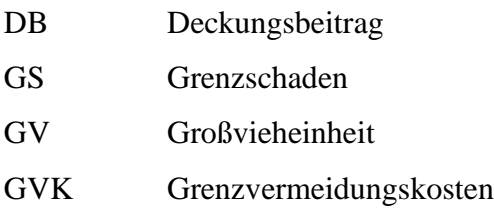

Bei der ersten Erwähnung des jeweiligen Begriffes im Text sollte er ausgeschrieben werden und direkt dahinter wird die Abkürzung in Klammern erwähnt. Danach wird nur noch die Abkürzung ohne Klammern genutzt. Es sollten in einer Arbeit jedoch nicht zu viele Abkürzungen verwendet werden, da bei der Verwendung von mehr als zwei Abkürzungen in einem Satz der Lesefluss und damit die Verständlichkeit beeinträchtigt werden können.

#### <span id="page-5-0"></span>**2.5 Abbildungs- und Tabellenverzeichnis**

Werden drei oder mehr Abbildungen bzw. Tabellen verwendet, sind diese separat in jeweils einem Verzeichnis mit der Überschrift und Nummer aufzulisten sowie der Seitenzahl. Bei Abbildungen oder Tabellen, die aus anderen Quellen übernommen werden, ist darauf zu achten, dass diese in den Text eingebunden werden, das heißt, im Kontext kausal erläutert werden (Wie und warum sind sie nützlich? Was kann durch sie bezüglich der Forschungsfrage erklärt werden? Sind sie wirklich wichtig?). Die isolierte Präsentation einer Abbildung oder einer Tabelle ohne einen ausschlaggebenden Bezug zur Forschungsfrage ist zu vermeiden. Auch selbst angefertigte Ergebnistabellen sind in den Text einzubinden. Eine alleinige Tabelle reicht als Präsentation der Ergebnisse nicht aus. **Tabellenbeschriftungen sind oberhalb der Tabelle anzuordnen und Abbildungsbeschriftungen unterhalb.** Die jeweilige Quellenangabe befindet sich immer unterhalb der Tabelle bzw. der Abbildung und der Abbildungsbeschriftung.

#### *Tipp:*

*Verwenden Sie Formatvorlagen des Textverarbeitungsprogramms für Tabellen- und Abbildungsbeschriftungen, um einfach ein Abbildungs- und Tabellenverzeichnis erstellen zu können.*

#### <span id="page-5-1"></span>**2.6 Textfluss – inhaltlicher Aufbau**

Der Textfluss einer Seminararbeit gliedert sich grundsätzlich in (1) Einleitung, (2) Theoretische und konzeptionelle Grundlagen, (3) Methoden, (4) Ergebnisse, (5) Diskussion und (6) Schlussfolgerungen.

In der **Einleitung** ordnen Sie das Thema ein und begründen die Konzentration auf bestimmte Aspekte. Sie diskutieren den Forschungs- und Quellenstand, führen die Fragestellungen auf,

die mit der Arbeit beantwortet werden sollen und erläutern die Vorgehensweise sowie den Aufbau der Seminararbeit. Die Einleitung untergliedert sich häufig sinnvoll in Problemstellung, Zielsetzung und Vorgehensweise.

Es folgt das Kapitel **theoretische und konzeptionelle Grundlagen**. Hier können zentrale Begriffe und Konzepte der Arbeit erläutert werden oder Grundlagen und Vorinformationen dargestellt werden. Das Kapitel sollte so kurz wie möglich gehalten werden.

Der **Methodenteil** erläutert genauer, wie Daten und Informationen gesammelt und analysiert wurden. Dabei sollten so viele Informationen vorhanden sein, dass ein anderer Wissenschaftler mit diesen Angaben die in der Arbeit vorgestellte Untersuchung wiederholen kann. Es empfiehlt sich auch, methodische Literatur zu zitieren und so die Vorgehensweise zu rechtfertigen.

In den **Ergebnissen** wird Material aus der Analyse dargestellt, das der Beantwortung der Fragestellung dient. Der Ergebnisteil sollte mit weiteren Gliederungsebenen sinnvoll strukturiert werden. Die Gliederung sollte die inhaltliche sowie die logische Struktur des bearbeiteten Themas widerspiegeln und möglichst klar und übersichtlich gestaltet sein. Auf Übergänge zwischen den Kapiteln ist zu achten.

Die **Diskussion** dient der kritischen Reflektion der Ergebnisse in Hinblick auf Fragestellung und Methodik. Dabei wird auch weitere Literatur herangezogen, um die eigenen Ergebnisse in die vorhandene Literatur zum Thema einzuordnen. Jedoch sollten hier keine neuen Fakten für die eigene Fragestellung ergänzt werden (diese gehören alle in den Ergebnisteil). Die Diskussion der Methodik dient dazu, das eigene Vorgehen zu reflektieren und Limitationen der Vorgehensweise aufzuzeigen. Die inhaltliche Diskussion kontrastiert eigene Ergebnisse mit denen anderer Forschungsarbeiten und reflektiert so den Geltungsbereich und die Relevanz der eigenen Forschung. Aufbauend auf der inhaltlichen und/oder methodischen Diskussion kann ein Ausblick auf mögliche weitere Forschungsarbeiten gegeben werden. Auch können z. B. zukünftige Entwicklungen oder Implikationen für die Praxis reflektiert werden.

Die **Schlussfolgerungen** fassen die wesentlichen Erkenntnisse der Arbeit in Bezug auf die Forschungsfrage kurz und prägnant zusammen. Dabei sollten hier keine neuen Informationen präsentiert und diskutiert werden, sondern lediglich wesentliche Aspekte des bereits Gesagten und die Relevanz der Arbeit herausgestellt werden. Normalerweise wird in den Schlussfolgerungen keine Literatur zitiert.

In Ausnahmefällen kann in Teilen von der vorgeschlagenen Gliederung des Textflusses abgewichen werden (z. B. Vermischung von Ergebnis- und Diskussionsteil). Abweichungen sollten im Methodenteil begründet werden.

#### <span id="page-7-0"></span>**2.7 Literatur- und Quellenverzeichnis**

Am Ende der Arbeit werden **alle** angewendeten **Quellen** – und nur diese! **– in einem Literaturverzeichnis** alphabetisch nach den Nachnamen der Verfassenden zusammengefasst. Dies betrifft z. B. Zeitschriftenartikel und Bücher sowie Internetquellen, Pressemitteilungen, aber auch politische Programme, Gerichtsentscheidungen, Richtlinien, Gesetze und Verordnungen. Zum Aufbau der Quellenangabe der unterschiedlichen Typen orientieren Sie sich bitte an dem Abschnitt *Zitierweise im Literaturverzeichnis.*

#### <span id="page-7-1"></span>**2.8 Anhang**

Im Ausnahmefall können Abbildungen, Tabellen, Beweise, umfassende Berechnungen, empirische Studien usw. im Anhang aufgeführt werden. Dies ist nur möglich, wenn das Material im Text störend wirkt oder – beispielsweise bei empirischen Arbeiten – zu umfangreich ist. Die Anhänge sind zu nummerieren und zu beschriften. Zudem muss auf die Anhänge im Text verwiesen werden.

#### <span id="page-7-2"></span>**2.9 Eigenständigkeitserklärung**

Im Rahmen Ihrer Seminararbeit sind Sie als Verfassende dazu verpflichtet, durch Ihre Unterschrift zu versichern, dass Sie die Arbeit eigenständig angefertigt haben sowie die verwendeten Quellen ordnungsgemäß – dem wissenschaftlichen Kodex und dem Recht am geistigen Eigentum entsprechend – gekennzeichnet haben. Eine Vorgabe dazu finden Sie im Anhang 2.

#### <span id="page-7-4"></span><span id="page-7-3"></span>**3 Zitieren fremder Quellen**

#### **3.1 Zitierpflicht**

Sobald Sie in Ihrer Arbeit auf Gedanken anderer Autoren und Autorinnen zurückgreifen, sind Sie verpflichtet, die jeweiligen Stellen im Text in angemessener Form zu kennzeichnen. Dabei spielt es zunächst keine Rolle, ob es sich um wörtliche oder sinngemäße Übernahmen handelt. Prüfen Sie auch kritisch, ob die von Ihnen verwendeten Quellen überhaupt im Rahmen einer wissenschaftlichen Arbeit zitierfähig sind. Dies ist beispielsweise bei bestimmten Lexika, Ratgebern oder Zeitungen nicht der Fall. Wenn Sie mehr als 5 zusammenhängende Wörter aus einer Quelle übernehmen, muss dies als ein wörtliches Zitat gekennzeichnet werden. Vermeiden Sie die Copy und Paste-Funktion, damit Sie nicht Gefahr laufen, des Plagiats verdächtigt zu werden.

#### <span id="page-7-5"></span>**3.2 Zitierweise im Text**

Zu unterscheiden ist zwischen sinngemäßen und wörtlichen Zitaten. Meist werden die Gedan-

ken anderer Autoren und Autorinnen durch sinngemäße Zitate in den eigenen Text eingebracht und werden durch eine Referenz am Satzende, z. B. (Williamson 1990), gekennzeichnet. Durch den Zusatz "vgl.", z. B. (vgl. Williamson 1990), kann deutlich gemacht werden, dass die Quelle nicht exakt denselben Gedanken wie der eigene Text aufweist. Bei sinngemäßen Zitaten erfolgt keine Einfassung der übernommenen Gedanken in Anführungszeichen. Die Angabe einer Seitenzahl sollte erfolgen, wenn Details der Quelle zitiert werden, besonders bei umfangreicheren Werken. Gibt man hingegen den Sinn/Inhalt des gesamten Werkes wieder, ist eine Seitenzahl nicht notwendig.

Wörtliche Zitate werden durch doppelte Anführungszeichen – "..." gekennzeichnet und als Quelle im Text und im Literaturverzeichnis kenntlich gemacht. Der Quellentext ist dabei buchstaben- und zeichengenau zu übernehmen. Auslassungen werden durch zwei Punkte (..) (bei einem Wort) bzw. drei Punkte (…) (bei mehreren Wörtern bzw. Sätzen) kenntlich gemacht. Handelt es sich um ein wörtliches Zitat, so wird immer die Seitenzahl hinter der Jahreszahl angegeben (z. B. Williamson 1990: 89 *– Seite 89 in Williamson*). Grundsätzlich gilt, dass wörtliche Zitate sparsam einzusetzen sind. Umfangreiche wörtliche Zitate mit mehr als drei Sätzen sind zu gänzlich vermeiden.

Unbedingt zu vermeiden sind auch versteckte wörtliche Zitate. Damit sind solche Textteile gemeint, die zwar als sinngemäßes Zitat gekennzeichnet sind, aber eine nahezu wörtliche Übernahme aus anderen Werken darstellen – dabei liegt nur deshalb kein wörtliches Zitat vor, weil geringfügige Umstellungen im Satzbau vorgenommen worden sind.

Zu vermeiden sind ebenfalls Sekundär-Zitate, bei denen die Gedanken eines Verfassenden anhand der Beschreibung durch einen anderen Verfassenden zitiert werden. Dabei besteht die Gefahr, dass die Inhalte der Primärquellen nicht korrekt wiedergegeben werden, weil z. B. die Darstellung in der Sekundärquelle unvollständig oder verzerrt ist. Daher sind Sekundär-Zitate nur zulässig, wenn die Primärquelle nicht oder nur mit unverhältnismäßig hohem Aufwand verfügbar ist. In solchen Fällen ist gesondert auf die Übernahme aus einer Sekundärquelle hinzuweisen – (Williamson 1990 in Beckmann 2000) In diesem Beispiel sind also die Gedanken des Autors Williamson durch den Autor Beckmann wiedergegeben worden. Dabei erscheint nur die Sekundärquelle (im Beispiel: Beckmann 2000) im Literaturverzeichnis.

Erstreckt sich eine Quelle über mehrere Seiten, so ist dies kenntlich zu machen. Dabei bedeutet beispielsweise "5f.", dass sich die entsprechende Stelle auf der Seite 5 und der folgenden Seite befindet. Im Text wird die Quellenangabe dann wie folgt gestaltet: "(Beckmann 2000: 5f.)". Hingegen bedeutet der Ausdruck "5ff.", dass sich die entsprechende Passage auf die Seite 5 und mindestens die zwei folgenden Seiten erstreckt. Die Quellenangabe sieht dann

folgendermaßen aus: "(Beckmann 2000: 5ff.)". Diese Vorgehensweise sollte nur dann gewählt werden, wenn in der Fundstelle nicht deutlich wurde, wo der zitierte Gedanke endet.

Sofern eine Quelle den Verfassendennamen nicht angibt, ist die Abkürzung "o. V." (ohne Verfasserangabe) zu verwenden. Auch Institute, Organisationen, etc. können als Verfassende aufgeführt werden. Bei einer fehlenden Jahreszahl des Erscheinens hingegen ist "o. J." (ohne Jahreszahl) zu verwenden. Hat eine Quelle mehr als zwei Verfassende, wird die erste aufgeführte Verfassende mit dem Zusatz "et al." angegeben. Zwischen zwei Verfassende wird ein "&" gesetzt (z. B. Leakey & Lewin 1996). Akademische Titel sind weder im Text noch im Literaturverzeichnis anzugeben. Kommt eine Verfassende Person im Text mit mehreren Quellen im gleichen Jahr vor, so wird dies durch zusätzliche Buchstaben kenntlich gemacht (z. B. BMELV 2011a, BMELV 2011b). Diese Unterscheidung wird dann auch im Literaturverzeichnis vorgenommen.

Die in der Arbeit aufgeführten Quellen sind in folgender Form im Text sowie im Literaturverzeichnis anzugeben:

#### **Beispiele für die Ausführung im Text:**

- "wörtliches Zitat" (Nachname der Verfassenden Person, Erscheinungsjahr: betref $fende(n) Seite(n)$ : Bsp.: "wörtliches Zitat" (Phillips 2003: 24)
- sinngemäßes Zitat (Nachname der Verfassenden Person, Erscheinungsjahr): Inhalte (Köstinger et al. 2003) (ohne Seitenzahl, wenn der Sinn/ Inhalt im Ganzen wiedergegeben wird).

Bsp.: Chape (2005) beschreibt…

Köstinger et al. (2003) untersuchten …

We currently face the sixth extinction (Leakey & Lewin 1996).

#### <span id="page-9-0"></span>**3.3 Zitierweise im Literaturverzeichnis**

Achten Sie immer auf die **Vollständigkeit** und **Einheitlichkeit** Ihres Verzeichnisses. Es müssen hier alle im Text vorkommenden Quellen alphabetisch nach den Verfassenden aufgeführt werden. Hierbei sind **alle** Verfassenden anzugeben. Auch wenn Quellen aus dem Internet stammen (z. B. e-Books, pdfs von Zeitschriftenartikeln oder Berichte), sollten sie vorzugsweise in der jeweiligen Form ihrer Quellenkategorie zitiert werden (z. B. e-Books wie Bücher) zitiert werden. Die Angabe nach der Form einer Internetseite sollte **nur** erfolgen, wenn eine andere Zitierweise nicht möglich ist. Ein fehlendes System im Literaturverzeichnis oder auch falsche Referenzen gelten als ein Ausschlusskriterium und führen zum Nichtbestehen der Seminararbeit.

Im Folgenden werden für die verschiedenen Typen von Referenzen die notwendigen Angaben dargestellt und als Beispiele eingerückt aufgeführt. Achten Sie dabei immer auf die Interpunktion.

**Bücher und Broschüren:** Verfassende Person (Erscheinungsjahr): Titel. Auflage *(nicht bei Erstauflage)*, Erscheinungsort: Verlag.

Rourke, B.P. (1991): Neuropsychology of learning disabilities: Essentials of subtype analysis. New York: Guilford Press.

Lienau, C. (2000): Die Siedlungen des ländlichen Raumes. 4. Auflage, Braunschweig: Westermann Schulbuch.

**Herausgebendenwerke:** Zusätze: (Hrsg.) (ed.) = 1 editor; (eds.) = several editors

Stoll-Kleemann, S. & Welp, M. (eds.) (2006): Stakeholder Dialogues in Natural Resources Management: Theory and Practice. Berlin, Heidelberg: Springer-Verlag.

Buchkapitel: Verfassende (Erscheinungsjahr): Titel des Beitrages. "In:" Herausgebende (Hrsg.): Titel des Buches. Erscheinungsort: Verlag, S. Seitenzahlangabe des betreffenden Artikels.

Schipper, W. (2003): Kompetenzentwicklung beim schriftlichen Rechnen. In: Fritz, A., Ricken, G., Schmidt, S. (Hrsg.): Rechenschwäche. Lernwege, Schwierigkeiten und Hilfen bei Dyskalkulie. Weinheim, Basel, Berlin: Beltz, S. 98–115.

**Publikationen in Zeitschriften:** Verfassende (Erscheinungsjahr): Titel. Name der Zeitschrift Jahrgang (Ausgabe): Seitenzahl(en).

Welp, M., de la Vega-Leinert, A.C., Stoll-Kleemann, S. & Jaeger, C.C. (2006): Sciencebased stakeholder dialogues: Theories and tools. Global Environmental Change 16 (2): S. 170-181.

Ragnitz, J. (2005): Demographische Entwicklung in Ostdeutschland und Länderfinanzausgleich. Wirtschaft im Wandel 2005 (3): S. 73-81.

**Abschlussarbeiten:** Verfassende (Erscheinungsjahr): Titel. Typ der Arbeit (z. B. Masterarbeit, Doktorarbeit). Ort: Institut oder Fakultät, Hochschule.

Lasch, U. (2006): Dorfökonomie und transhumante Weidewirtschaft - Analyse der

Landnutzung in Bergdörfern des Großen Kaukasus in Aserbaidschan. Diplomarbeit. Greifswald: Institut für Botanik und Landschaftsökologie, Universität Greifswald.

**Berichte und andere graue Literatur:** Verfassende oder ggf. Organisation (Erscheinungsjahr): Titel. Ort: Organisation.

Zanca, R. (2000): Kolkhozes into Shirkats: A Local Label for Managed Pastoralism in Uzbekistan. Washington, D.C.: The National Council for Eurasian and East European Research.

World Bank (2009): Georgia Poverty Assessment. Washington, D.C: World Bank.

IPCC (Hrsg.) (2019): Summary for Policymakers, IPCC Special Report on the Ocean and Cryosphere in a Changing Climate. Geneva: World Meteorological Organization.

**unveröffentlichte, zur Veröffentlichung eingereichte oder im Druck befindliche Beiträge:** mit den entsprechenden Zusätzen versehen:

Lenart, F. (2003, im Druck): Die Bedeutung der phonologischen Bewusstheit für den Schriftspracherwerb. Unser Weg. Graz: Leykam.

Gaidoschik, M. (2003, zur Veröffentlichung eingereichtes Manuskript): Rechenstörungen: Die "didaktogene Komponente". Kritische Anmerkungen zur "herkömmlichen Didaktik" anhand ausgewählter Stoffbereiche.

Lenart, F. (2001, unveröffentlichtes Manuskript): Medienkompetenz. Pädagogische Akademie Graz-Eggenberg.

**Internetseiten**: Verfassende (Jahr): Titel [Medium]. Verfügbar unter: Pfadangabe bzw. Internet-Adresse [Datum des Zugriffs]. *Hinweis:* Verfassende und das Jahr der letzten Bearbeitung der Seite finden sich oft am unteren Ende von Internetseiten oder im Impressum/About.

Kassel, M. (2018): Stadt Offenburg. Aufbau eines Netzwerkes von Mobilstationen in Offenburg und Umgebung [online]. Verfügbar unter: http://www.offenburg.de/html/media/dl.html?v=17749 [17.10.2021].

Falls **keine Verfassende Person** angegeben ist, ist die Institution, Gesellschaft etc., die die Information herausgibt, anzuführen:

Umweltbundesamt (2021): Definition CO2-Äquivalent [online]. Verfügbar unter: https://www.umweltbundesamt.de/service/glossar/c [17.10.2021].

12 Landkreis Vorpommern-Greifswald (o.J.): LEADER im Landkreis Vorpommern-

Greifswald [online]. Verfügbar unter: https://www.kreis-vg.de/Wirtschaft/Leader/ [17.10.2021].

**Rechtsquellen - Gesetz:** Titel Abkürzung: offizieller ausgeschriebener Titel (Kurztitel) Form mit Datum (Bundesgesetzblatt-Teil, Erscheinungsjahr, Seitenzahl) letzte Änderungen mit Artikelangabe und Datum (Bundesgesetzblatt-Teil, Erscheinungsjahr, Seitenzahl).

BImSchG: Gesetz zum Schutz vor schädlichen Umwelteinwirkungen durch Luftverunreinigungen, Geräusche, Erschütterungen und ähnliche Vorgänge (Bundesimmissionsschutzgesetz) i. d. F. vom 26.09.2002 (BGBl. I 2002 S. 3830), zuletzt geändert durch Art. 1 des Gesetzes vom 20.07.2011 (BGBl. I 2011 S. 1474).

ÖPNVG M-V: Gesetz über den öffentlichen Personennahverkehr in Mecklenburg-Vorpommern i. d. F. vom 15.11.1995 (GVOBl. S. 550; GS M-V Gl. Nr. 9240-1), zuletzt geändert durch das Gesetz vom 29.05.2020 (GVOBl. M-V S. 445).

**Rechtsquellen - Verordnung:** Nummer/Erscheinungsjahr mit Herausgeber, Datum und Inhalt (Abkürzung) (Amtsblatt-Nummer Datum Seitenzahl) letzte Änderung mit Nummer/Erscheinungsjahr ändernde Körperschaft Datum (Amtsblatt-Nummer Datum Seitenzahl).

Verordnung (EG) Nr. 1698/2005 des Rates vom 20.09.2005 über die Förderung der Entwicklung des ländlichen Raums durch den Europäischen Landwirtschaftsfonds für die Entwicklung des ländlichen Raums (ELER) (ABl. L 277 vom 21.10.2005 S. 1), zuletzt geändert durch die Verordnung (EG) Nr. 473/2009 des Rates vom 25.05.2009 (ABl. L 144 vom 09.06.2009 S. 3).

Richtlinie (EU) Nr. 2019/1161 des Parlaments und des Rates vom 20.06.2019 zur Änderung der Richtlinie 2009/33/EG über die Förderung sauberer und energieeffizienter Straßenfahrzeuge (ABl. L 188 vom 12.07.2019).

Institution oder Gesellschaften sind ebenfalls als Verfassende bzw. Herausgebende und/oder Verlegende möglich. Bei Zeitungen oder Illustrierten ist neben der Jahresangabe auch das Erscheinungsdatum anzugeben.

Bei der **Auflistung der Quellen einer Vefassenden** ist nachstehende Reihenfolge einzuhalten:

- Ochsner, S. (2000)…
- Ochsner, S. (2003a)…
- Ochsner, S. (2003b)…
- Ochsner, S. & Schäfer, A. (1999)…
- Ochsner, S. & Schäfer, A. (2007)…
- Ochsner, S., Schäfer, A. & Wichtmann, W. (2002)…
- Ochsner, S., Schäfer, A., Sedlin, T. & Wichtmann, W. (2001)…
- Ochsner, S., Schäfer, A., Wichmann, S. & Wichtmann, W. (2001)…

Ochsner, S., Schäfer, A., Wichmann, S. &Wichtmann, W. (2010)…

Zuerst werden die Arbeiten angegeben, die die Person alleine angefertigt hat, danach kommen die Quellen, die in Kooperation mit anderen entstanden sind. Die steigende Anzahl von Verfassenden bestimmt somit die weitere Reihenfolge, das heißt, es wird mit der Quelle mit den wenigsten Beteiligten begonnen und mit derjenigen geschlossen, die durch die meisten Verfassenden geschrieben wurde. Ihre Namen werden dabei alphabetisch geordnet. Innerhalb der jeweiligen Konstellation von Verfassenden wird die älteste Quelle zuerst angegeben und die jüngste zuletzt. Nachfolgend sehen Sie ein Beispiel für ein Literaturverzeichnis (hängend formatiert):

- Lenart, F. (2003, im Druck): Die Bedeutung der phonologischen Bewusstheit für den Schriftspracherwerb. Unser Weg. Graz: Leykam.
- Rourke, B.P. (1991): Neuropsychology of learning disabilities: Essentials of subtype analysis. New York: Guilford Press.
- Schipper, W. (2003): Kompetenzentwicklung beim schriftlichen Rechnen. In: Fritz, A., Ricken, G., Schmidt, S. (Hrsg.): Rechenschwäche. Lernwege, Schwierigkeiten und Hilfen bei Dyskalkulie. Weinheim, Basel, Berlin: Beltz, S. 98–115.
- Verordnung (EG) Nr. 1698/2005 des Rates vom 20.09.2005 über die Förderung der Entwicklung des ländlichen Raums durch den Europäischen Landwirtschaftsfonds für die Entwicklung des ländlichen Raums (ELER) (ABl. L 277 vom 21.10.2005 S. 1), zuletzt geändert durch die Verordnung (EG) Nr. 473/2009 des Rates vom 25.05.2009 (ABl. L 144 vom 09.06.2009 S. 3).

Welp, M., de la Vega-Leinert, A.C., Stoll-Kleemann, S. & Jaeger, C.C. (2006): Science-based stakeholder dialogues: Theories and tools. Global Environmental Change 16 (2): S. 70- 181.

#### <span id="page-14-0"></span>**3.4 Verwendung von Software zur Literaturverwaltung**

Für Seminararbeiten wird die Verwendung der Literaturverwaltungssoftware Citavi empfohlen. Damit können Referenzen im Text eingefügt und das Literaturverzeichnis automatisch erstellt und formatiert werden. Citavi ist über die Universität lizenziert und kann von allen Studierenden kostenlos verwendet werden ([https://www.citavi.com/de\)](https://www.citavi.com/de). Auch die Verwendung anderer Software, z. B. Mendeley ([https://www.mendeley.com/\)](https://www.mendeley.com/), EndNote ([https://endnote.com/de/\)](https://endnote.com/de/) oder Zotero ([https://www.zotero.org/\)](https://www.zotero.org/), ist möglich.

Ein Literaturverwaltungsprogramm erleichtert die Arbeit mit Referenzen erheblich, ist aber keine Garantie für ein vollständig und korrekt formatiertes Literaturverzeichnis. Die Vollständigkeit und korrekte Formatierung der Referenzen nach den oben genannten Vorgaben sollte vor Abgabe der Arbeit überprüft und ggf. angepasst werden.

Wird Citavi verwendet, wird zur Formatierung der Referenzen der "Citavi Basisstil" empfohlen.

# <span id="page-14-1"></span>**4 Quellensuche**

## <span id="page-14-2"></span>**4.1 Literatur**

Ein wesentlicher Arbeitsschritt zur Themenwahl und Beantwortung der Forschungsfrage ist die Literatursuche. Sind die ersten Quellen gefunden, kann in deren Referenzen, sowie bei den Verfassenden und Journals weitergehend gesucht werden (Schneeballprinzip). Dies ist insbesondere für die explorative Literatursuche zur Formulierung und Konkretisierung der Forschungsfrage wichtig.

Basiert die Arbeit dagegen ausschließlich oder vorwiegend auf einer Literaturauswertung, muss die Literatursuche zur Generierung der untersuchten Literatur (= Daten) systematisch ablaufen. Schlüsselwörter und deren Synonyme sind hierbei zu berücksichtigen. Im Methodenteil der Arbeit sind verwendete Suchwörter und Suchmaschinen zu dokumentieren.

Internationale Veröffentlichungen können bei den Zeitschriften direkt, über die Verlage oder über Suchmaschinen gefunden werden. Die Universität Greifswald besitzt eine Lizenz des Springer-Verlags, der auch e-Books und viele Beiträge zur Verfügung stellt [\(http://www.springerlink.com/\).](http://www.springerlink.com/)) Beispiele für Suchmaschinen sind "ScienceDirect", "Web of Knowledge", "ECONIS", "DNL" und "Google scholar". Neben der Suche über online-Suchmaschinen ist auch die "klassische" Bibliothekssuche nicht zu vernachlässigen. Auch große Unternehmen bieten Publikationen zu verschiedenen Themenfeldern an, dabei sind beispielsweise die Weltbank, die IUCN oder das von Thünen-Institut zu nennen.

Die Literatur sollte gewissenhaft verwaltet werden, so dass ein rasches Nachlesen möglich ist. Software kann hier unterstützend sein und die Erstellung von Zitaten im Text und des Literaturverzeichnisses erleichtern.

#### <span id="page-15-0"></span>**4.2 Daten**

Viele Themen erfordern statistische oder betriebswirtschaftliche Daten. In Deutschland bieten die Statistischen Ämter und die Statistischen Jahrbücher gute Grundlagen. Für landwirtschaftliche Produktionsdaten und Betriebszweigrechnungen bietet das Kuratorium für Technik und Bauwesen in der Landwirtschaft (KTBL) umfangreiche Angebote, die kostenfrei über das Universitätsnetz genutzt werden können. Einige Bundesländer bieten angepasste Datensammlungen oder Kalkulationshilfen an (z. B. Datensammlung Brandenburg und Kostenrichtwerte des Sächsischen Landesamts für Umwelt, Landwirtschaft und Geologie).

Die gefundene Literatur muss immer kritisch hinterfragt werden, wobei Fakten von Behauptungen und Meinungen zu trennen sind.

#### <span id="page-15-1"></span>**5 Präzise und verständlich schreiben**

Eine Seminararbeit sollte, wie jeder wissenschaftliche Text, gleichzeitig präzise und verständlich formuliert sein. Eine klare Struktur, schlüssige Argumentation und verständliche Sätze gehören deshalb zu den Qualitätsmerkmalen der Seminararbeit. Um dies zu erreichen, sollten Sie sich auch aktiv mit dem "Wie?" des wissenschaftlichen Schreibens auseinandersetzen. Es gibt vielfältige Möglichkeiten, Texte für Lesende verständlicher zu gestalten: Eine schlüssige Argumentation kann z. B. durch Bindewörter oder durch eine bewusste Strukturierung von Absätzen sichtbar gemacht werden. Sehr lange Sätze ohne klare Struktur hemmen dagegen das Verständnis der Argumentation und machen den Text für Lesende schwer zugänglich.

Die Möglichkeiten zur guten Textgestaltung auch nur ansatzweise zusammenzufassen ist an dieser Stelle nicht möglich; viele Tipps und Tricks für verständliches und gut strukturiertes Schreiben sind jedoch in Büchern zusammengefasst, u. a. in:

Esselborn-Krummbiegel, H. (2002): Von der Idee zum Text: Eine Anleitung zum wissenschaftlichen Schreiben. Paderborn (u.a.): Schöningh.

Booth, W.C., Colomb, G.G., & J.M. Williams (2003): The Craft of Research. 2. Auflage. Chicago, London: The University of Chicago Press.

Diese Bücher enthalten z. T. auch Hinweise zur Organisation des gesamten Forschungsprozesses und können erste Hilfe bei Schreibproblemen bieten.

Weitere Bücher lassen sich auch über die Bibliothek oder andere Suchmaschinen unter den Stichworten "Wissenschaftliches Schreiben", "Academic Writing" oder "Scientific Writing" kombiniert mit "Bachelor" oder "Master" finden.

# <span id="page-16-0"></span>**6 Kontrollfragen zur Vermeidung von Fehlerquellen**

# <span id="page-16-1"></span>**6.1 Bezüglich formaler Fehler**

- − Sind das Inhalts-, Abkürzungs- sowie das Tabellen- und Abbildungsverzeichnis vollständig (z. B. Seitenzahlen, Richtigkeit der Titel)?
- − Ist die Arbeit nach Vorgabe gegliedert?
- − Sind die Überschriften präzise und spezifisch?
- − Stimmen die Quellen im Literaturverzeichnis mit denen in der Arbeit überein?
- − Ist richtig direkt und indirekt zitiert worden?
- − Sind alle genutzten Quellen im Text an der richtigen Stelle sowie im Literaturverzeichnis erwähnt worden?
- − Sind Tabellen und Abbildungen richtig beschriftet worden?
- − Sind die gewählten Absätze zu lang (max. eine Seite) oder zu kurz (einzelne Sätze)?
- − Werden die Abbildungen, Tabellen und Übersichten in den Textinhalt integriert und erklärt?

# <span id="page-16-2"></span>**6.2 Bezüglich inhaltlicher Fehler**

- − Ist eine Forschungsfrage präzise formuliert und beantwortet worden?
- − Ist die Gliederung logisch?
- − Sind alle wichtigen Begriffen und Konzepte definiert und verständlich erklärt worden?
- − Ist die Argumentation vollständig und schlüssig?
- − Wurden hauptsächlich Primärquellen verwendet und Unwichtiges aussortiert?
- − Sind die Übergänge zwischen den Abschnitten deutlich und eventuell durch überleitende Sätze miteinander verbunden?
- − Wurde auf nicht belegte Behauptungen verzichtet?
- − Wurden die Quellen und deren Inhalte kritisch reflektiert?
- − Wurde die Literatur auf die Fragestellung bezogen?
- − Wurden die eigenen Ergebnisse kritisch hinterfragt, mögliche Fehlerquellen und Schwachpunkte hervorgehoben und mit den Ergebnissen anderer Forschungen diskutiert?
- − Wurde in der Schlussfolgerung auf die Forschungsfrage, die Diskussion sowie die verwendete Methodik und Theorie Bezug genommen?

# <span id="page-17-0"></span>**6.3 Mindestanforderungen (wird eine dieser Fragen mit "ja" beantwortet, führt dies zum Nichtbestehen der Arbeit)**

- − Sind Plagiate im Text vorhanden?
- − Sind Sätze oder Absätze direkt aus einer Quelle übernommen und nicht als solch wörtliches Zitat gekennzeichnet?
- − Fehlen viele Referenzen im Literaturverzeichnis bzw. sind nicht nachvollziehbar/wiederauffindbar?

#### <span id="page-18-0"></span>**Anhang 1: Beispiel für die Gestaltung eines Deckblatts von Seminararbeiten**

# Universität Greifswald

Rechts- und Staatswissenschaftliche Fakultät Lehrstuhl für Allgemeine Volkswirtschaftslehre und Landschaftsökonomie

Seminararbeit

im Rahmen des Seminars:

## <BEZEICHNUNG DES SEMINARS>

-<Semester, in dem das Seminar stattfindet>-

über das Thema

# <Titel der Arbeit>

Seminarleitung: Prof. Volker Beckmann, <ggf. weitere SeminarleiterIn>

vorgelegt von: <Name des Verfassers>

E-Mail: <E-Mailadresse des Verfassers> Studiengang: <Studiengang des Verfassers>

Fachsemester: <Anzahl der Fachsemester>

Matrikelnummer: <Matrikelnummer des Verfassers

Greifswald, den <Abgabedatum der Arbeit>

#### <span id="page-19-0"></span>**Anhang 2: Eigenständigkeitserklärung und Hinweise**

#### **Eigenständigkeitserklärung**

Hiermit erkläre ich, dass die Seminararbeit <Titel der Arbeit> meine eigene Arbeit ist. Ich versichere nach bestem Wissen und Gewissen, dass meine Arbeit weder gegen Urheberrechte noch gegen Eigentumsrechte verstößt und dass alle Ideen, Zitate oder sonstiges Material aus Arbeiten anderer Personen, die in meine Arbeit eingeflossen sind, sei es veröffentlicht oder anderweitig, in vollem Umfang gemäß den üblichen Referenzierungspraktiken belegt werden. Diese Arbeit wurde weder in Deutschland noch im Ausland in gleicher oder ähnlicher Weise bei einer anderen Prüfungseinrichtung eingereicht und ist noch nicht veröffentlicht worden.

Location, Date Signature

#### **Zusätze bei Gruppenarbeiten:**

Falls Sie mit Ihrer Arbeitsgruppe eine gemeinsame Benotung Ihrer Seminararbeit anstreben, so *ergänzen Sie bitte unbedingt die Eigenständigkeitserklärung Ihrer Seminararbeit* durch den Satz:

*"Die Seminararbeit ist von allen Gruppenmitgliedern zu gleichen Teilen angefertigt worden."*

Dadurch geben Sie uns den Beleg bzw. erklären sich dazu bereit, dass wir Ihre Seminararbeit einheitlich benoten und alle Gruppenmitglieder die gleiche Abschlussnote erhalten.

**Falls** Sie jedoch eine separate Benotung der Leistung einzelner Gruppenmitglieder bei der Seminararbeit wünschen, so ergänzen Sie bitte unbedingt die Eigenständigkeitserklärung Ihrer Seminararbeit durch den Satz:

*"Die Seminararbeit ist von den jeweiligen Gruppenmitgliedern zu unterschiedlichen Teilen angefertigt worden.*

*Dem oben genannten Satz ist eine detaillierte Auflistung der individuellen Leistungen beizufügen, durch die genau ersichtlich wird, welches Gruppenmitglied welchen Teil der Leistung erbracht hat. Die Aufteilung ist für den gesamten Textteil der Seminararbeit vorzunehmen.*  Dadurch geben Sie uns den Beleg bzw. erklären sich dazu bereit, dass wir Ihre Seminararbeit entsprechend der individuellen Leistung der einzelnen Gruppenmitglieder benoten und dementsprechend die jeweiligen Gruppenmitglieder unterschiedliche Abschlussnoten erhalten könnten.